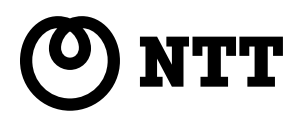

# $P1 = 20000$

PI-2000

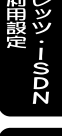

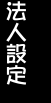

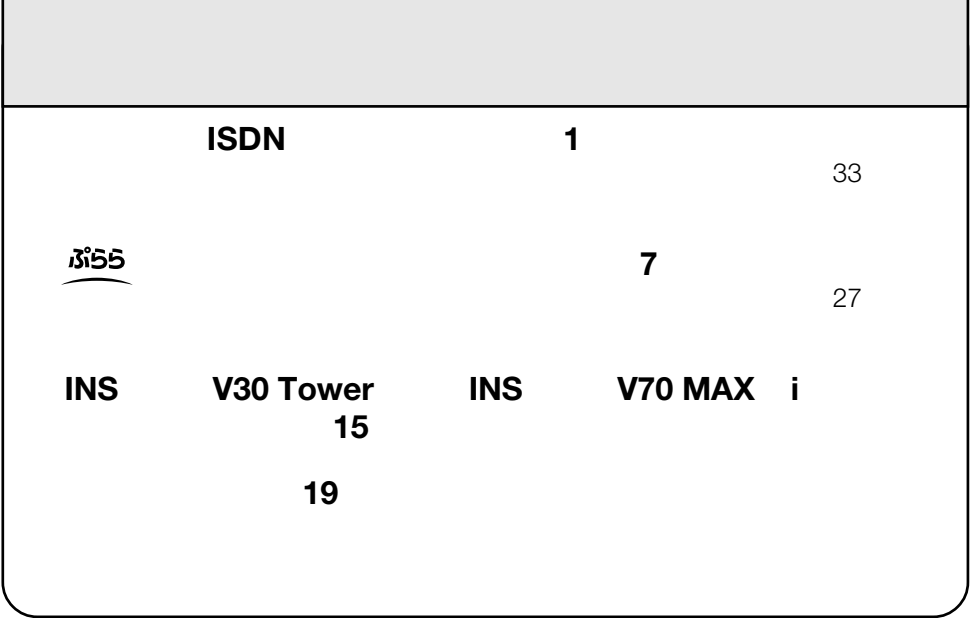

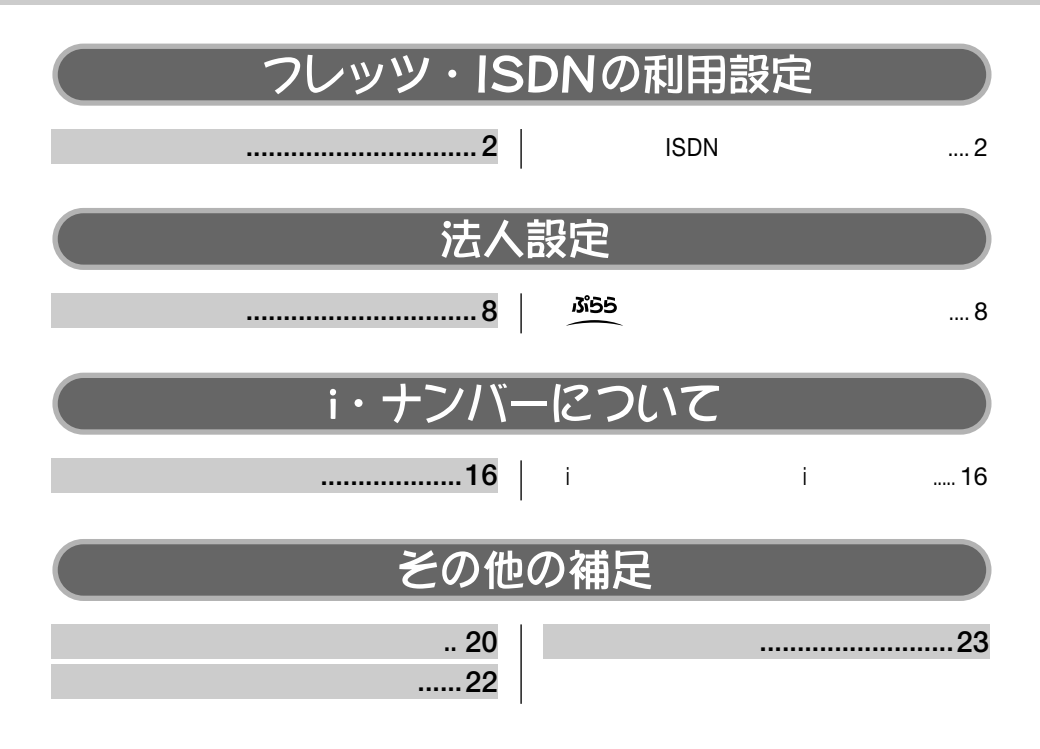

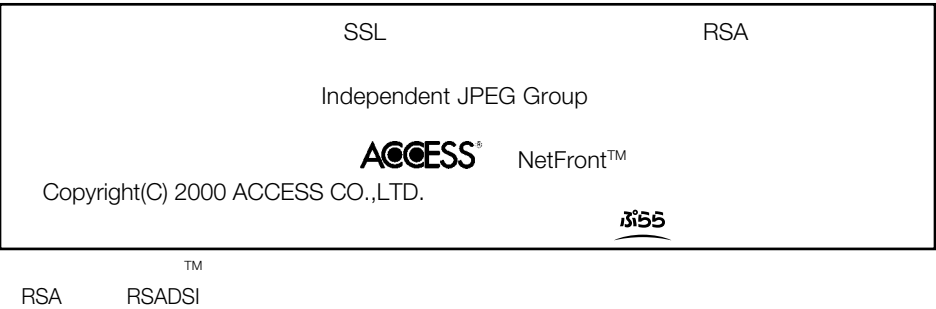

JavaScript1.1 Compatible Portions Netscape Communications Corporations 1996,All Rights Reserved.<br>55

לכותו

<span id="page-2-0"></span>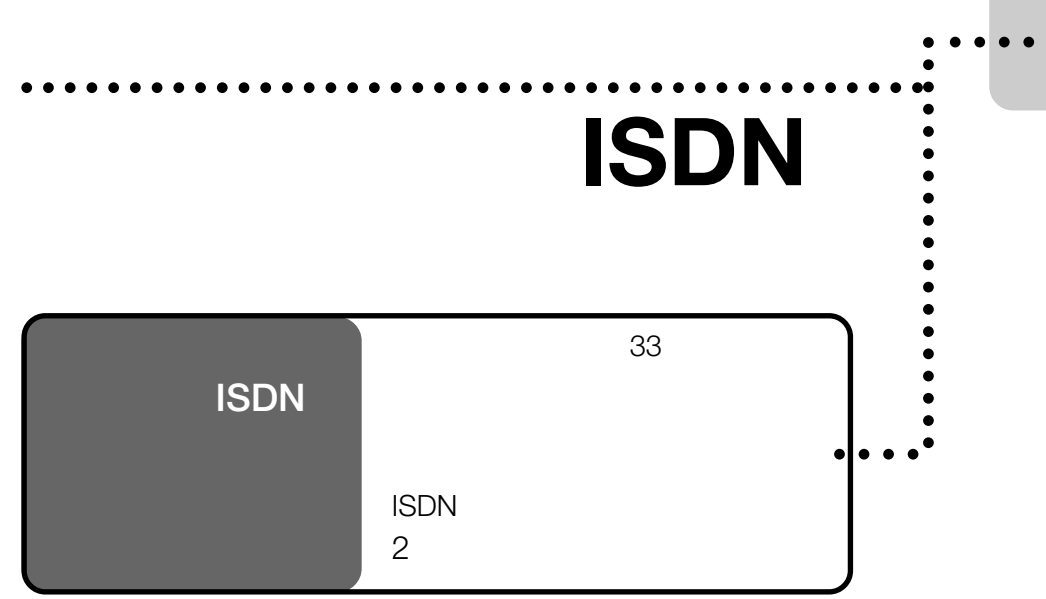

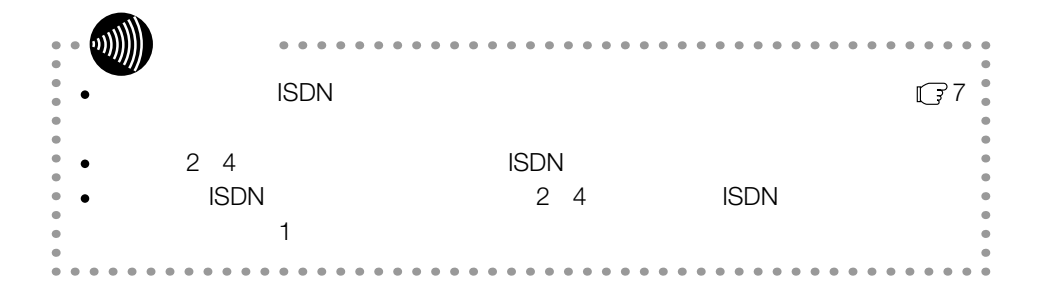

フレッツ·ISDNの利用設定 恋 !

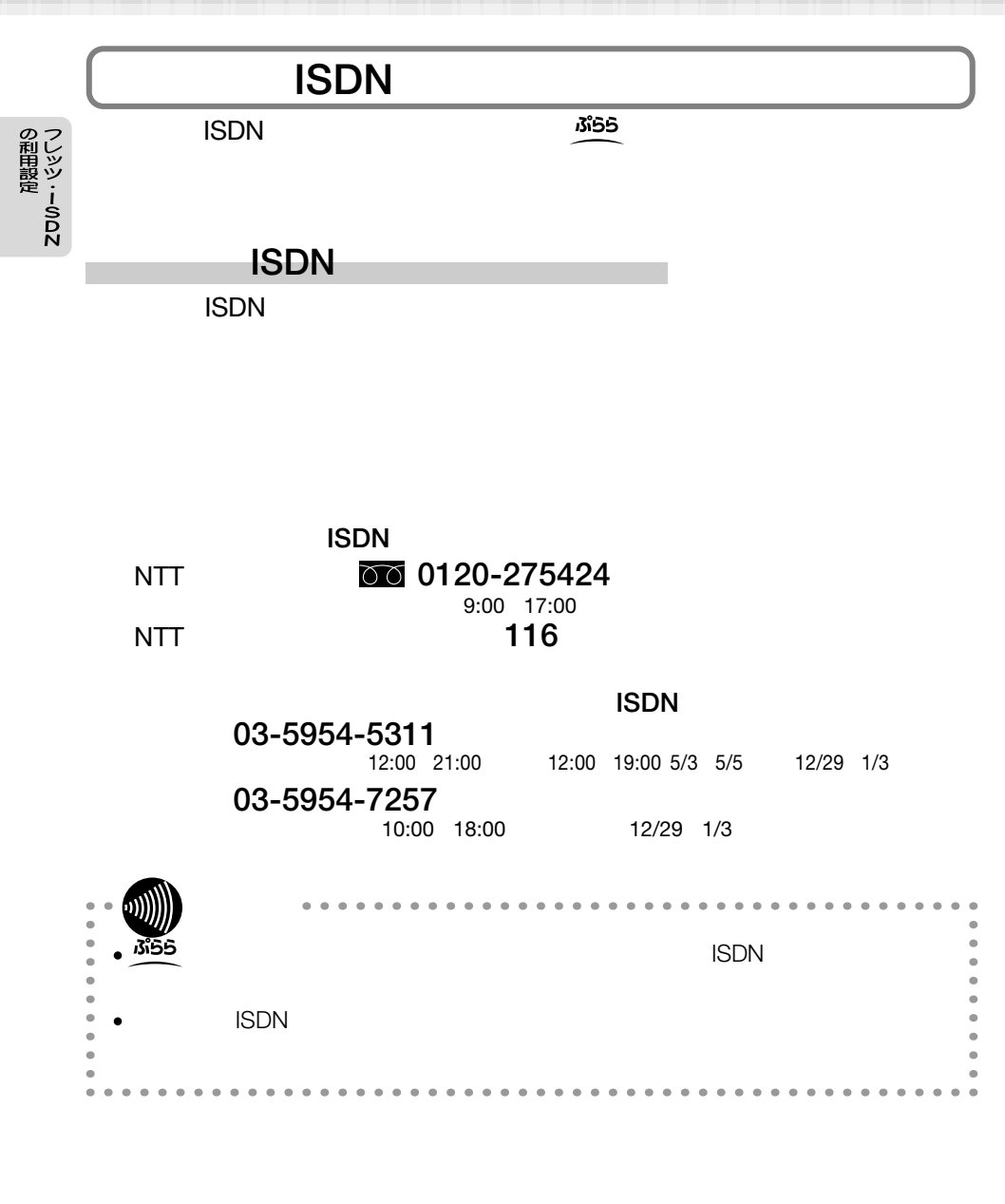

無象 フレッツ・ISDNの利用設定

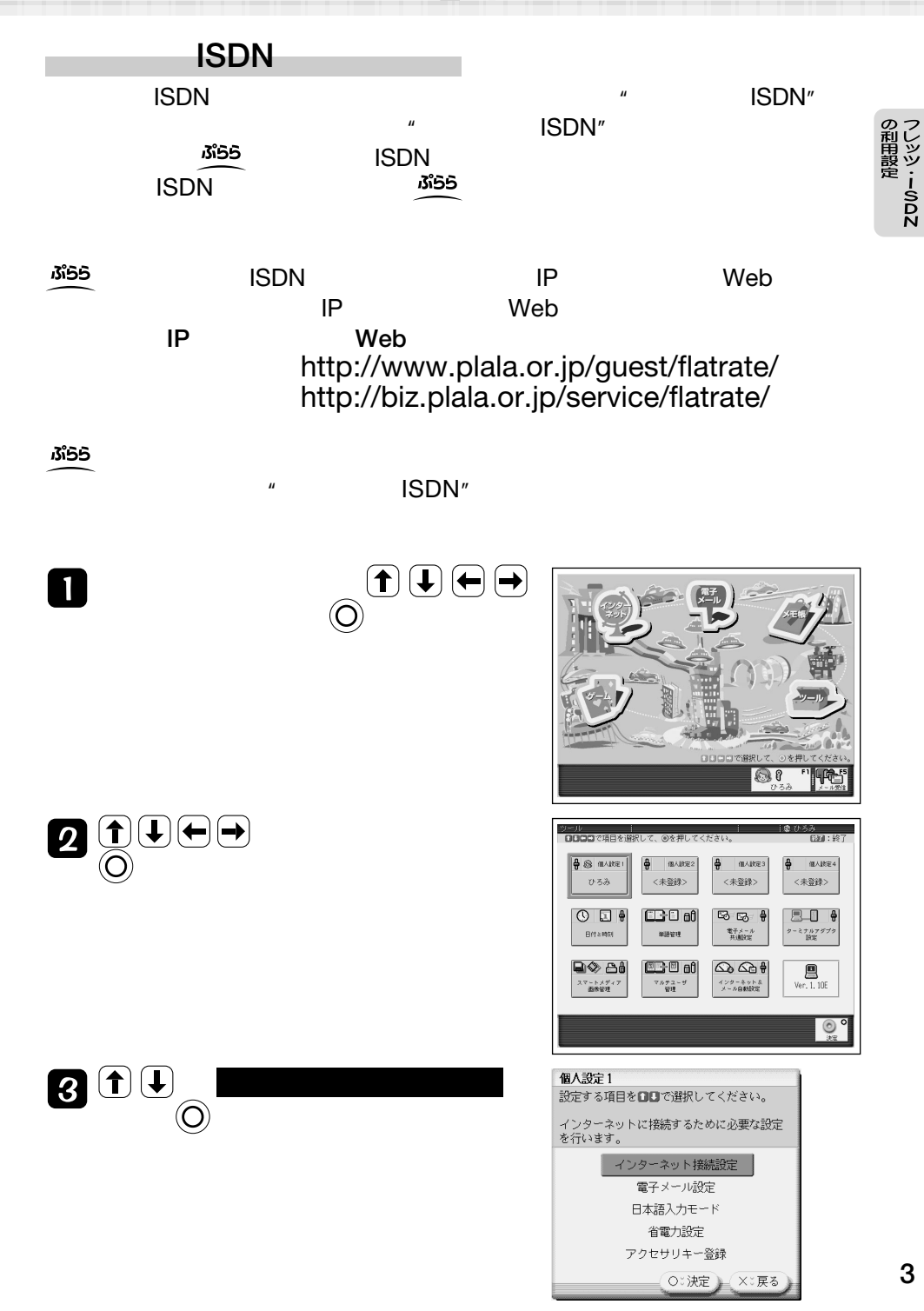

#### フレッツ・ISDNの利用設定

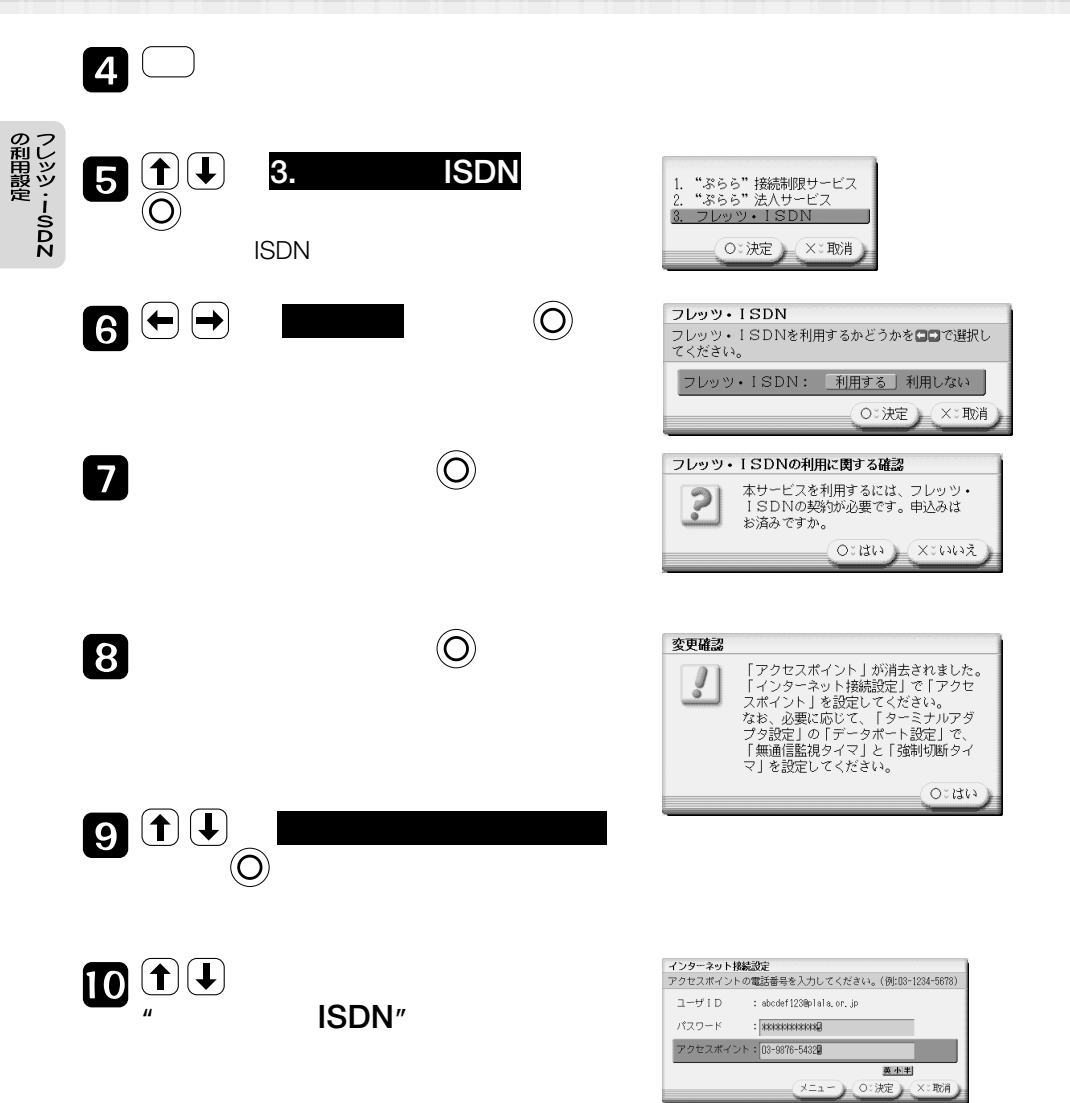

<br />
3 フレッツ・ISDNの利用設定

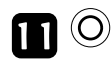

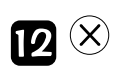

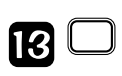

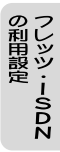

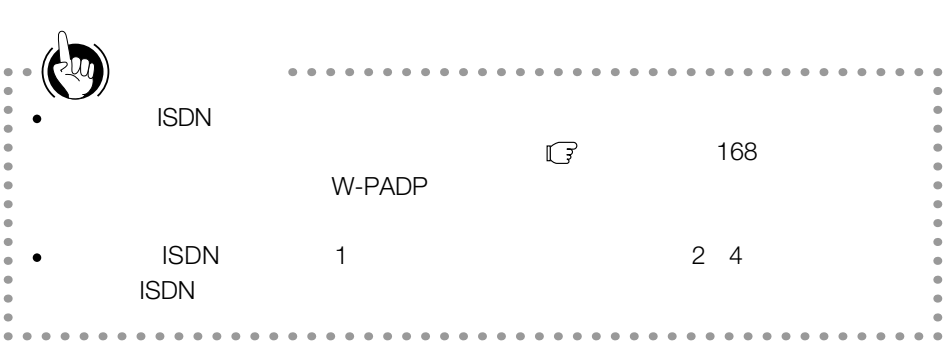

<span id="page-7-0"></span>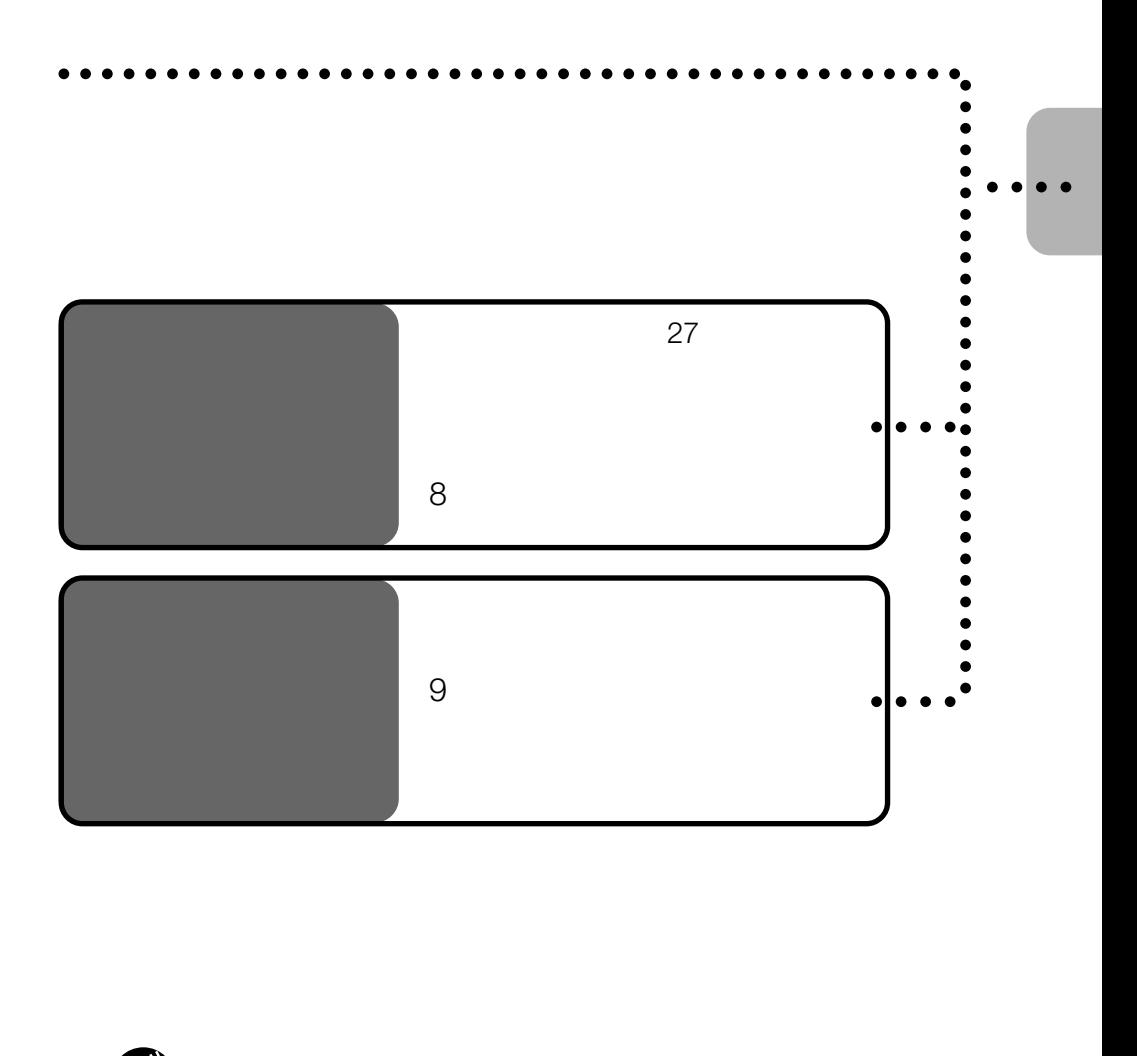

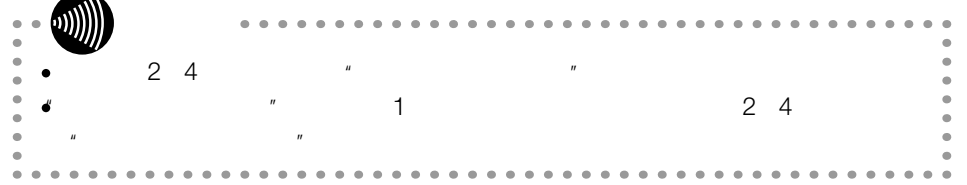

### 法人設定 想象

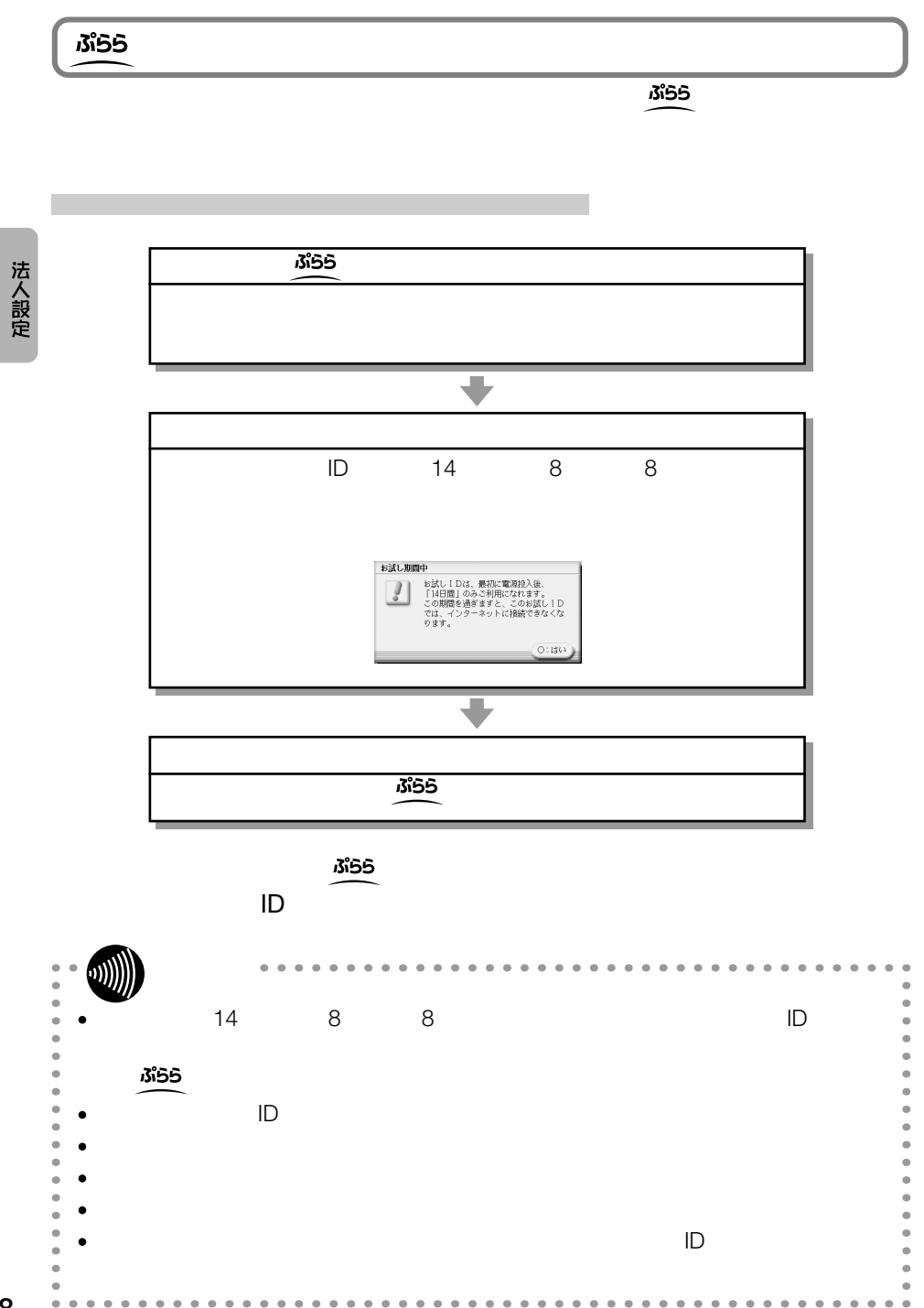

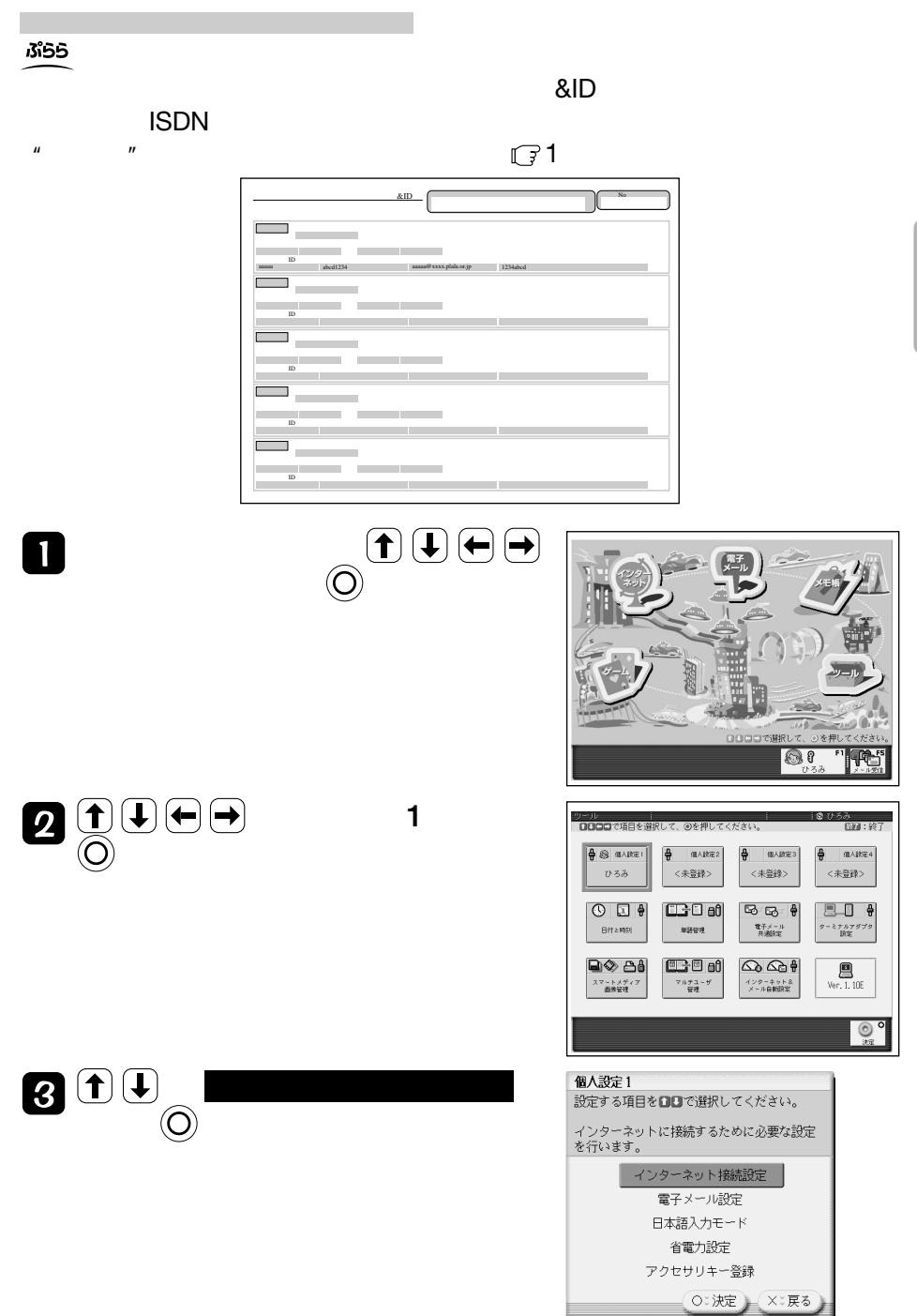

法人設定

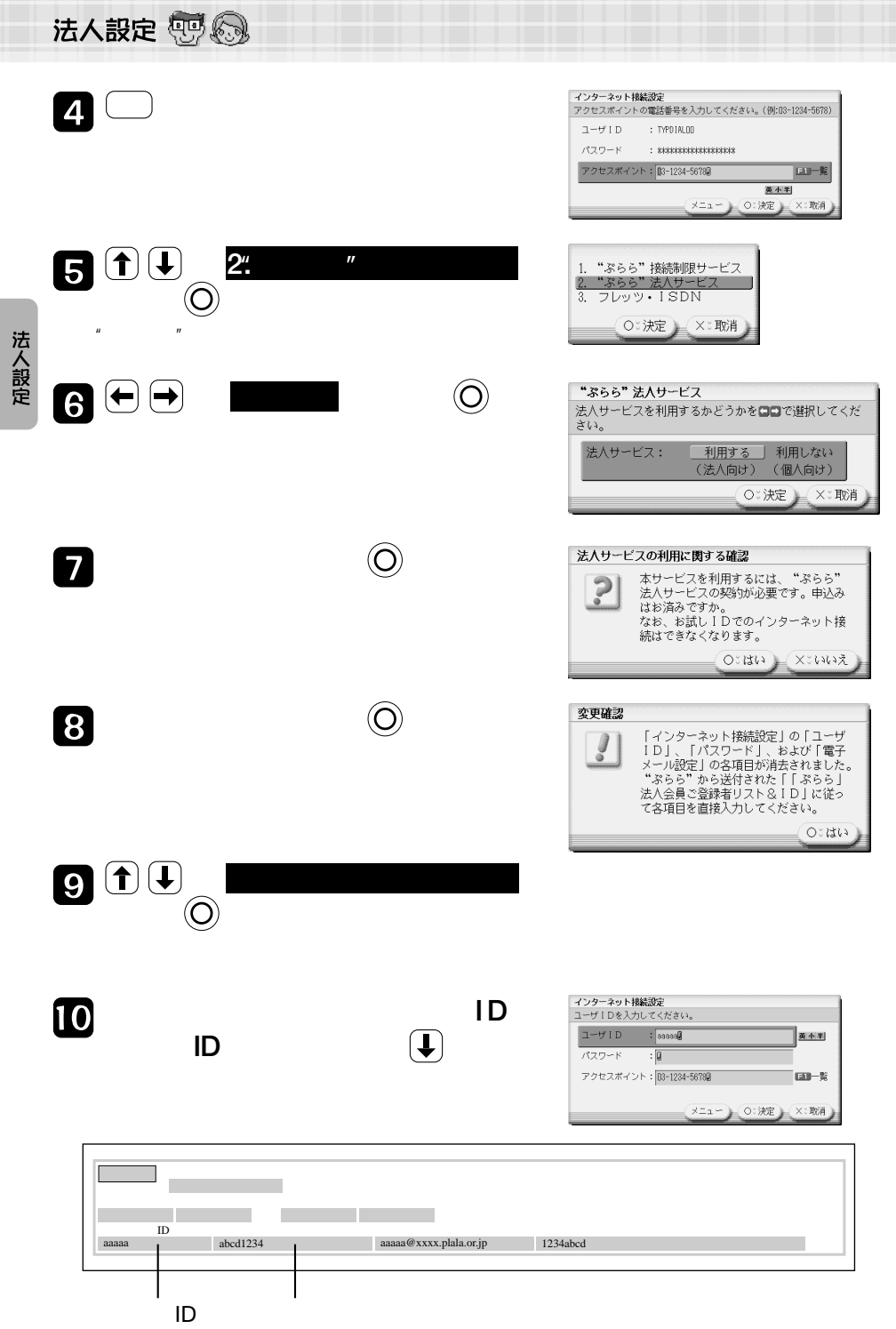

**10**

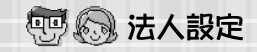

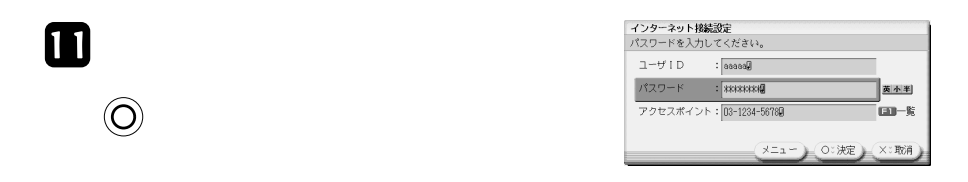

 $\star$ 

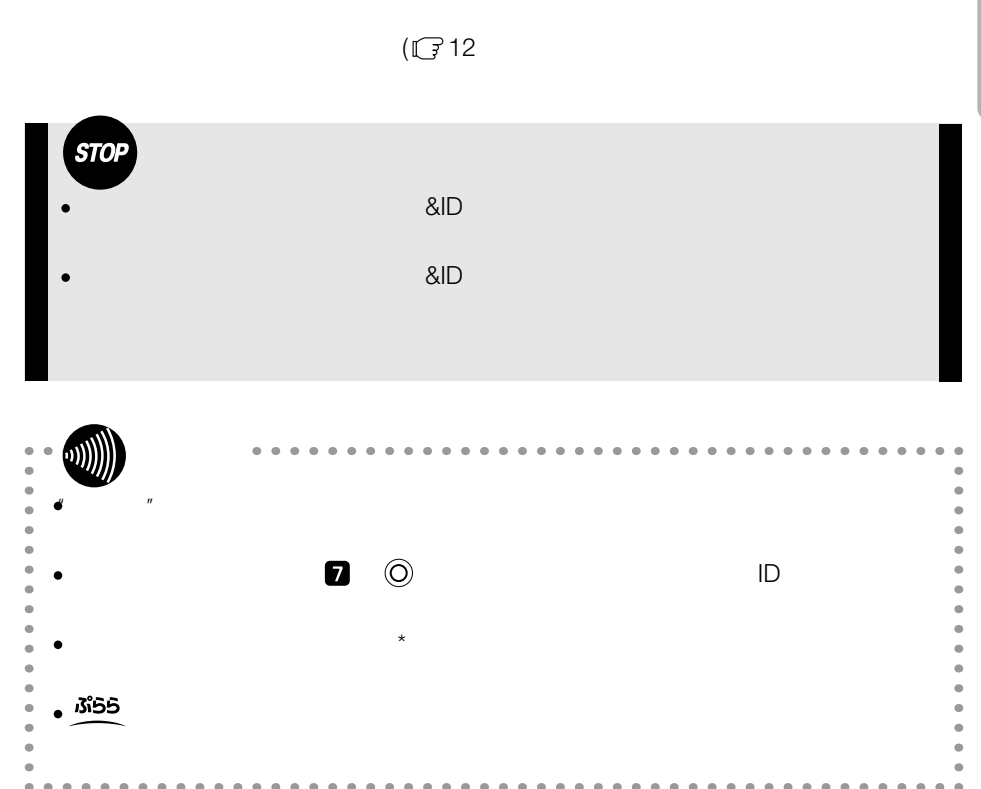

### <span id="page-12-0"></span>法人設定 想象

電子メールの設定をする

 $\&$  ID  $\&$ 

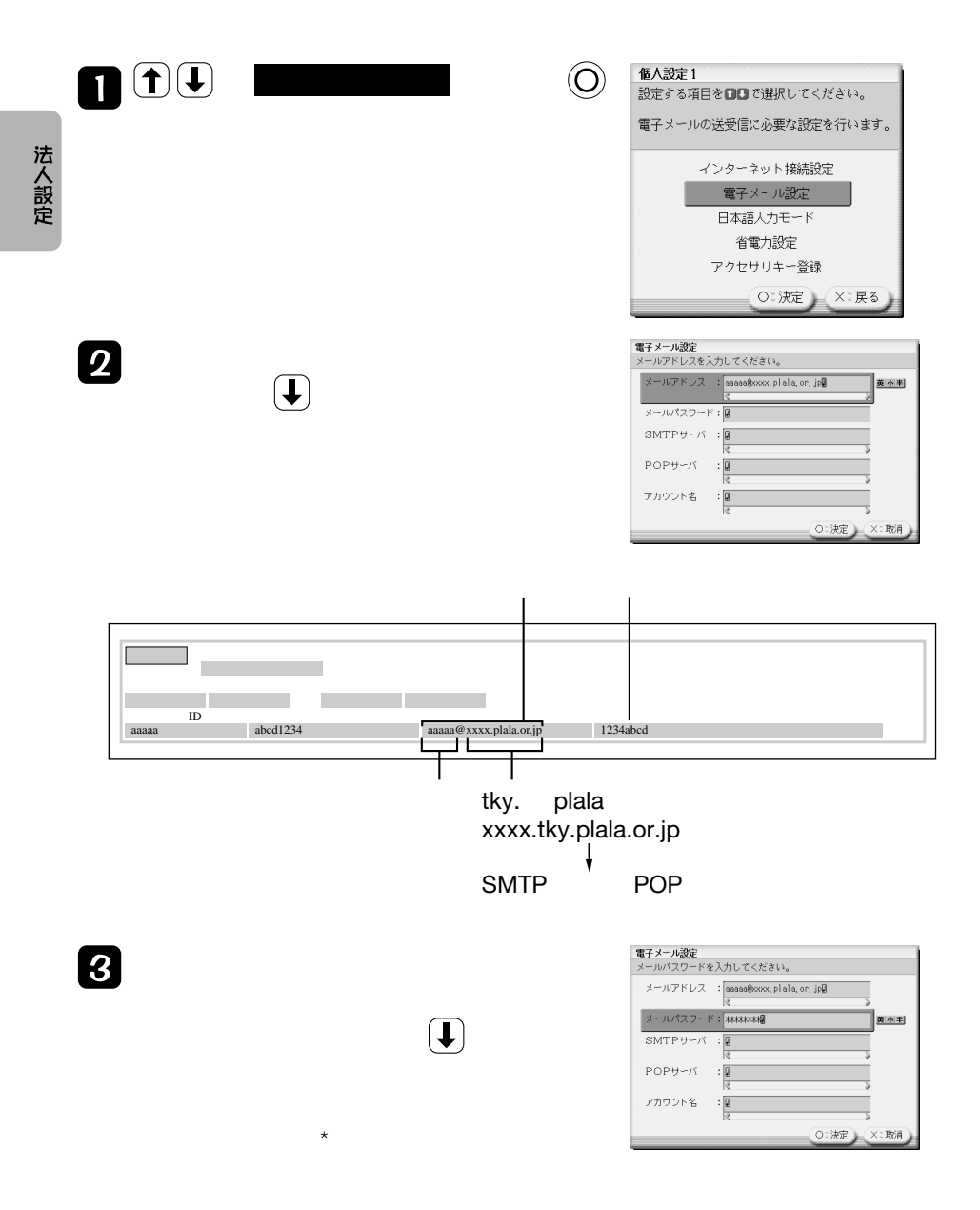

**梦图法人設定** 

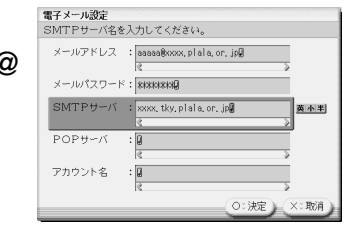

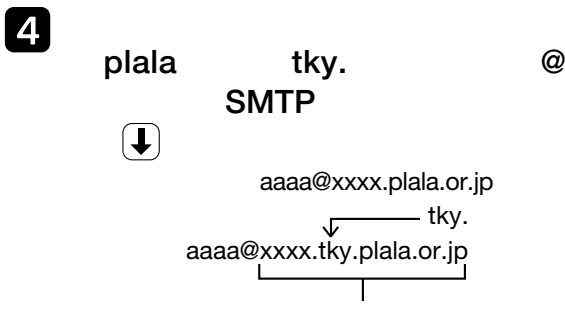

**POP** 

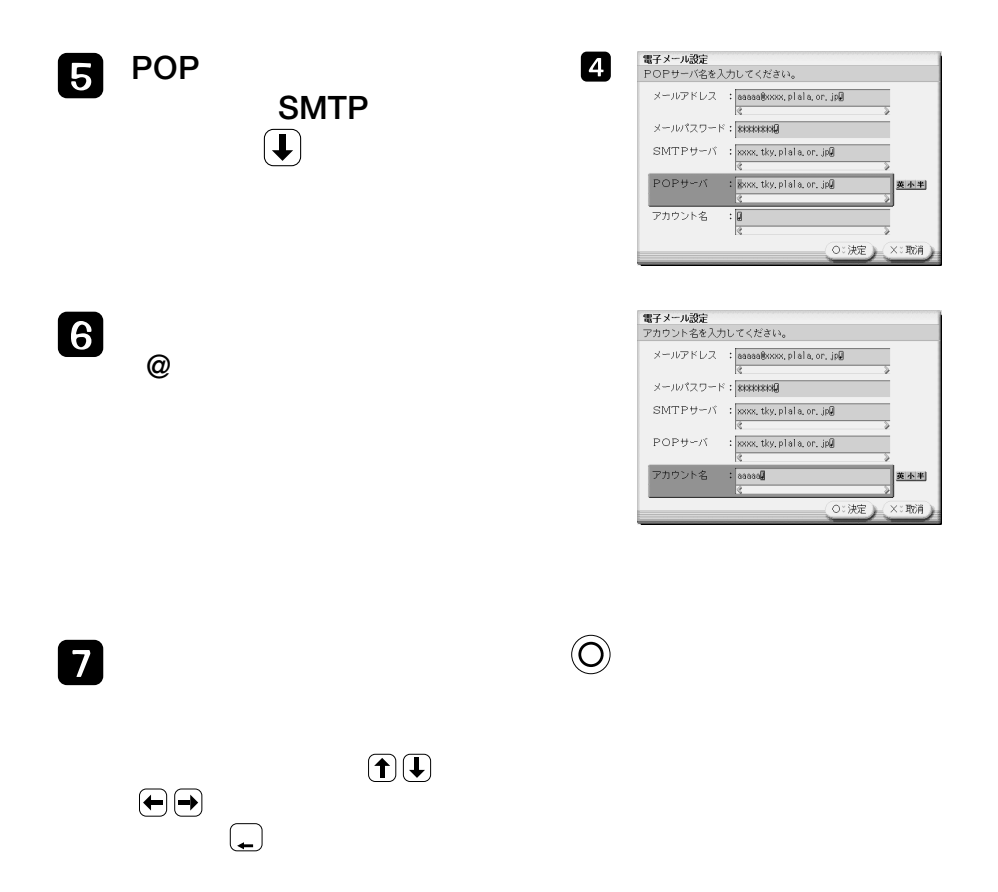

## 法人設定 感 ®

 $\mathbf{g} \square$ 

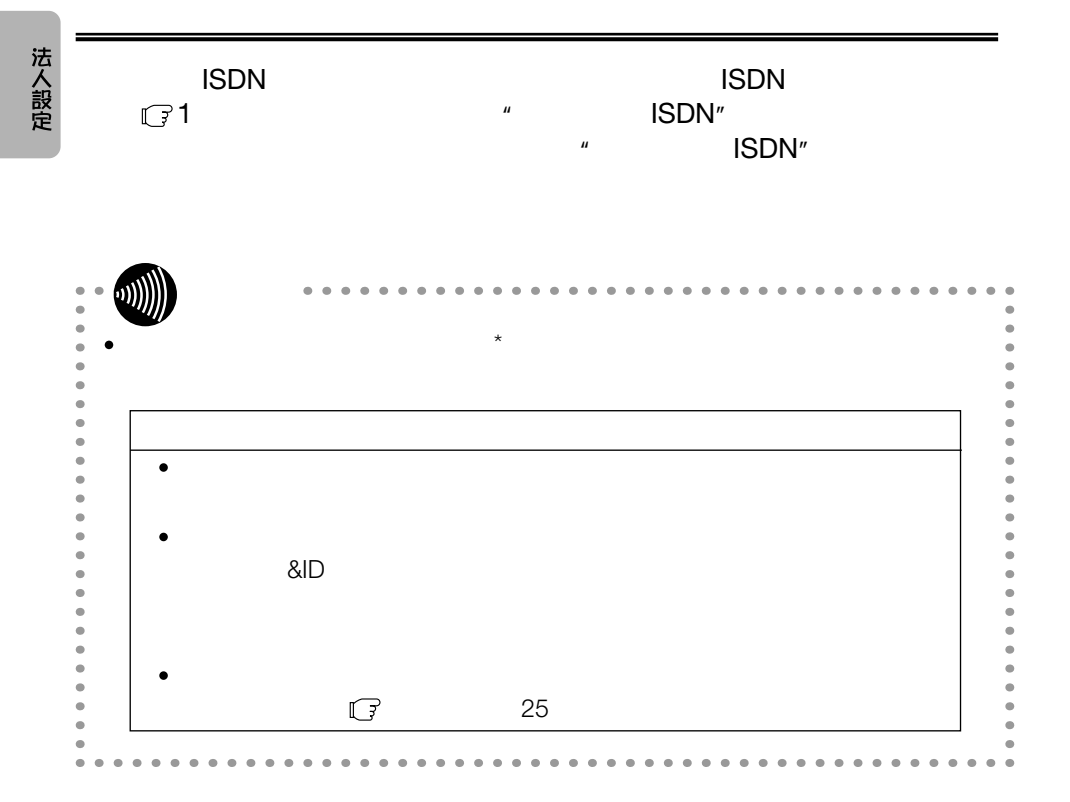

<span id="page-15-0"></span>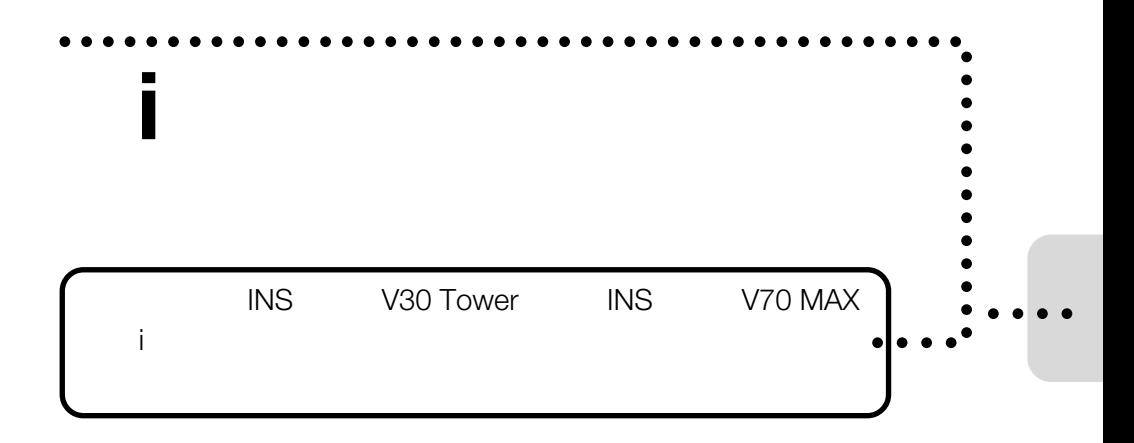

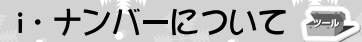

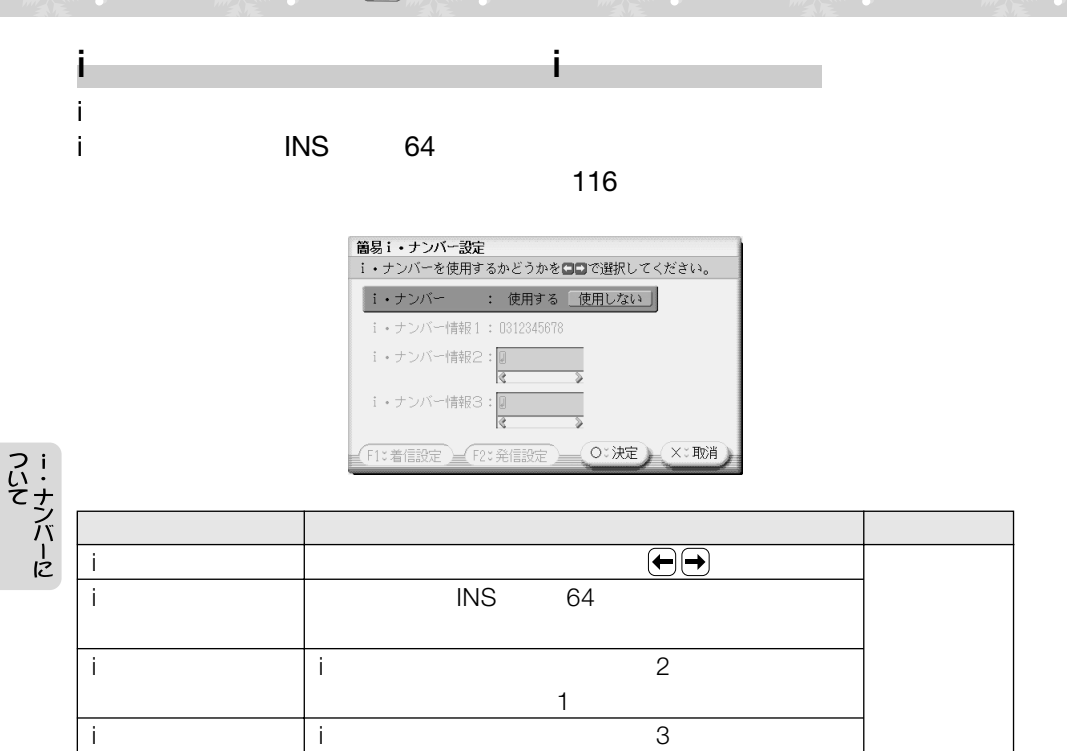

 $\sim$  2

**i**・ナンバー着信設定 F1 $\Gamma$ 

#### INS V30 Tower INS V70 MAX

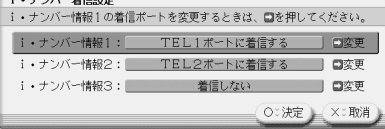

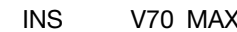

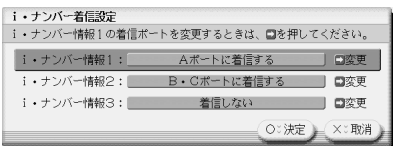

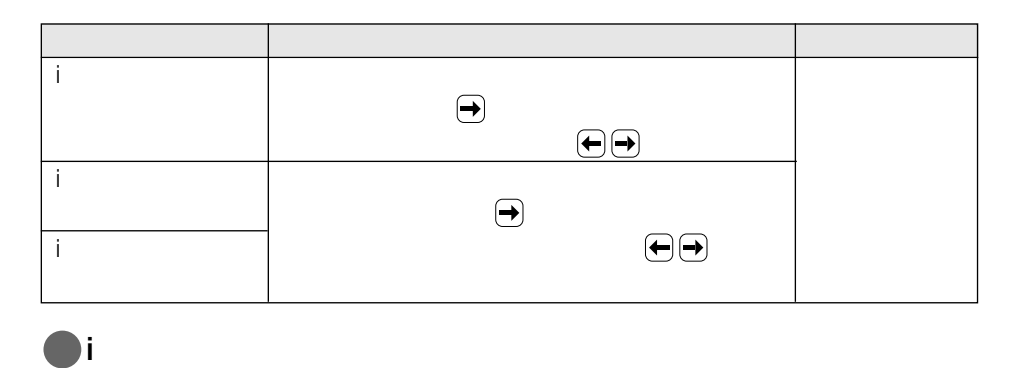

F2 $\vert$ 

ついて<br>- コーナンバーに

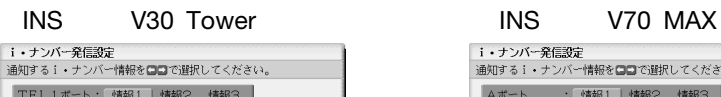

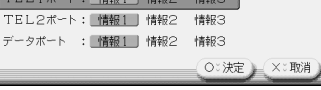

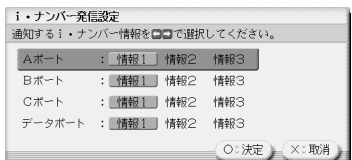

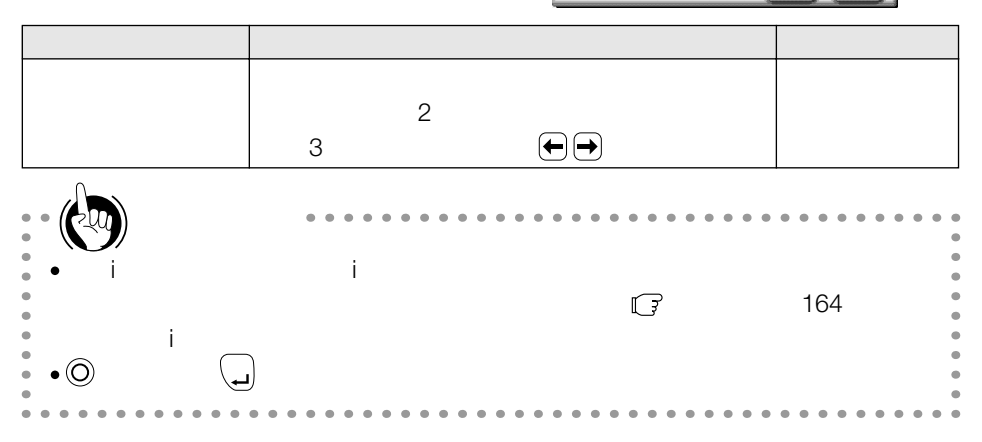

<span id="page-18-0"></span>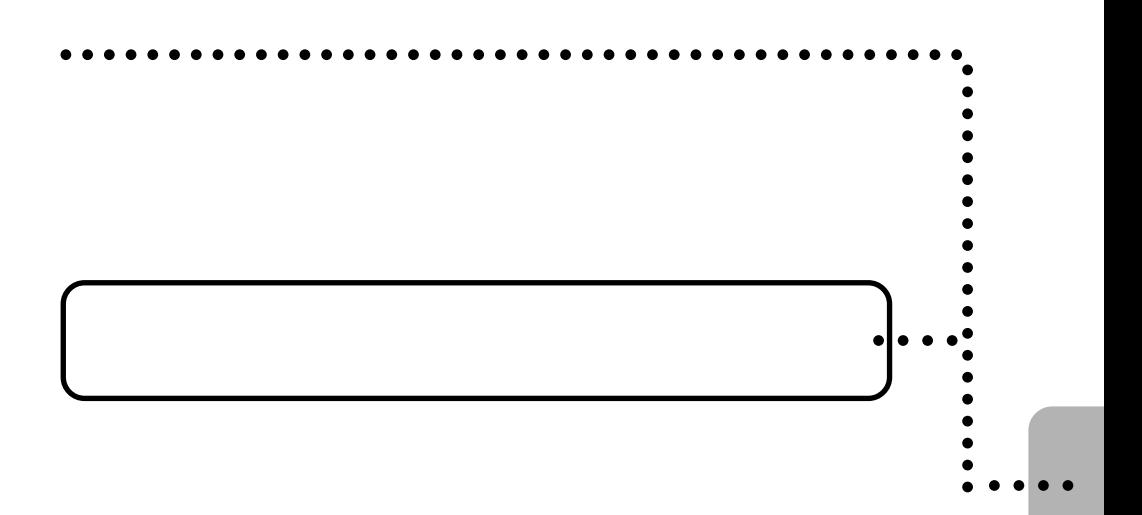

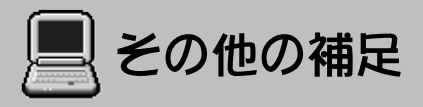

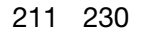

**The request cannot proceed because WebSENSE could not resolve the host name.**

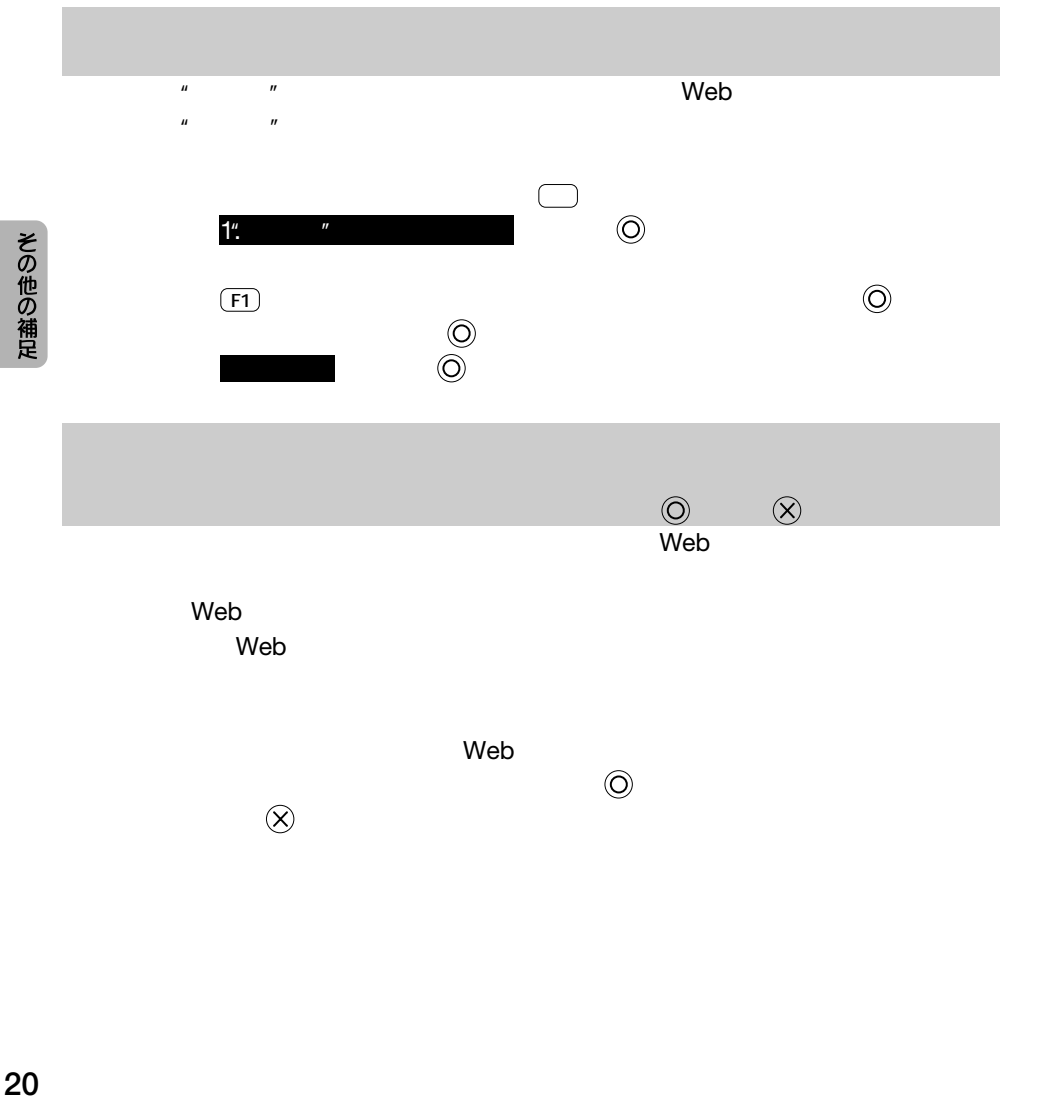

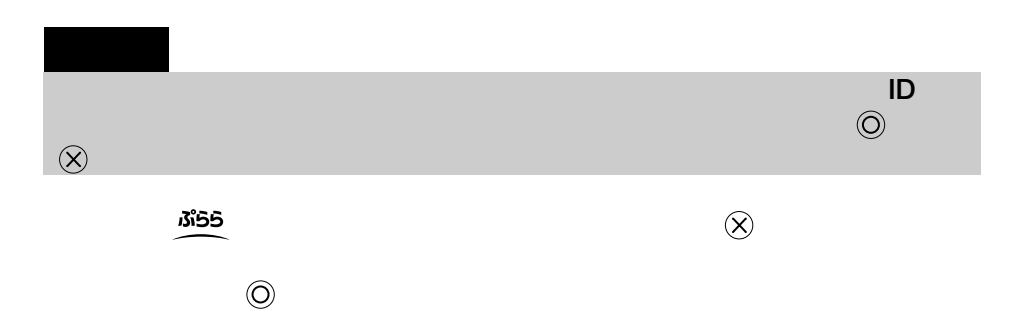

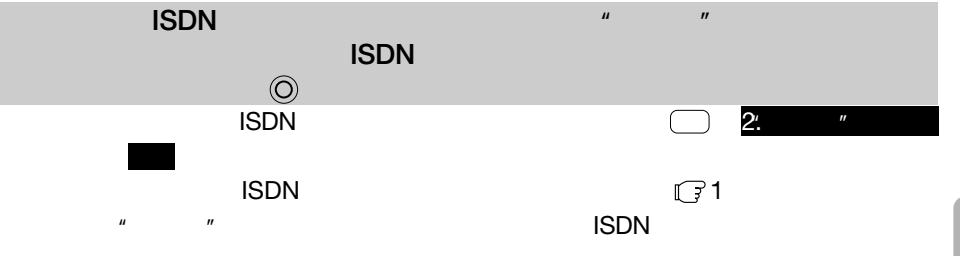

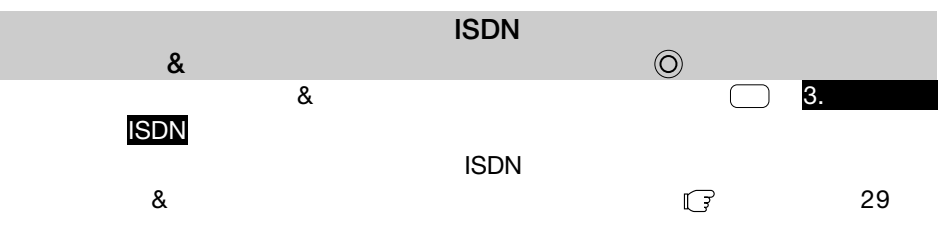

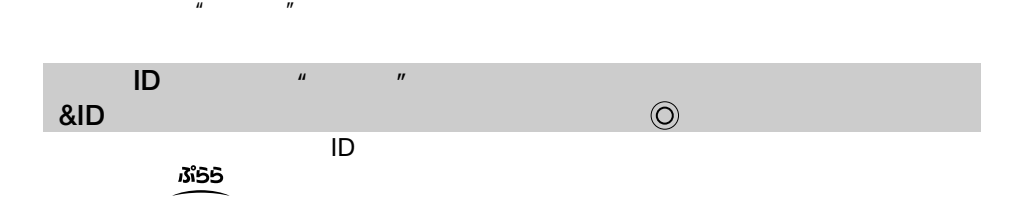

■その他の補足

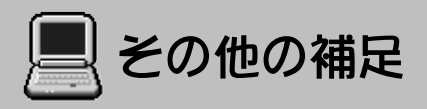

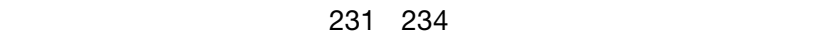

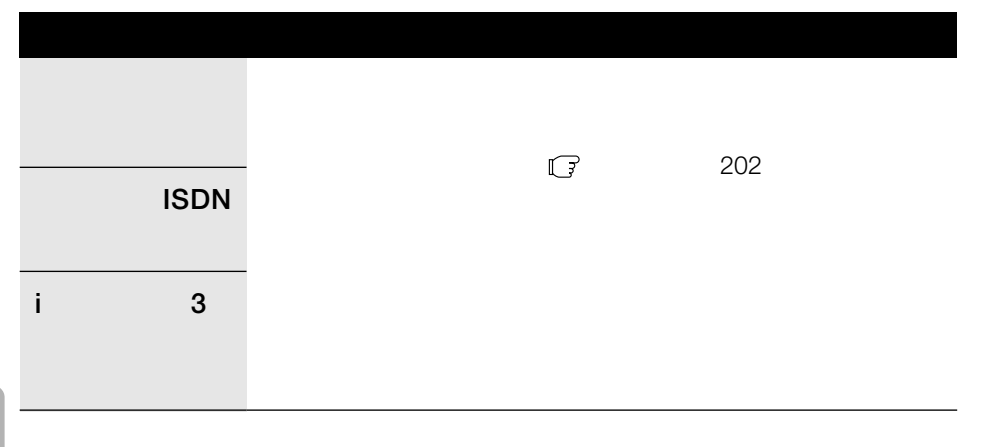

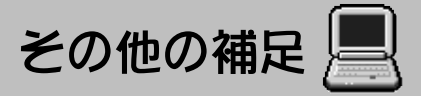

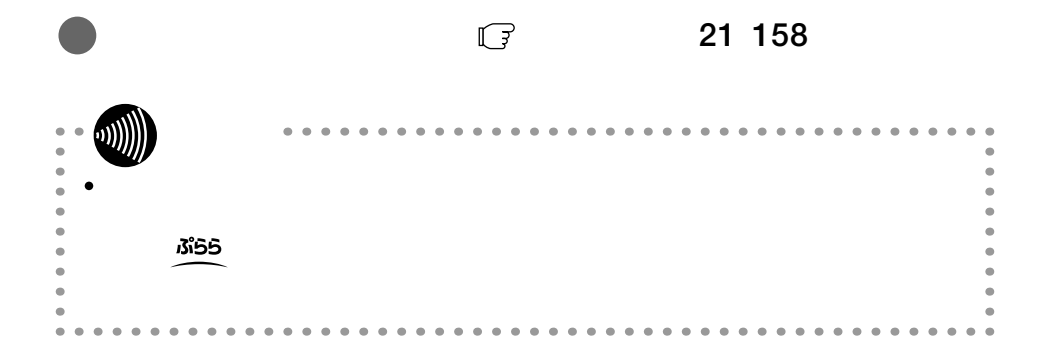

**7N8N0091**

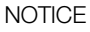

This product. which is intended for use in Japan. is a controlled product regulated under the Japanese Foreign Exchange and Foreign Trade Law.

When you Plan to export or take this product out of Japan. please obtain a permission. as required by the Law and related regulations. from the Japanese Goverment.

使い方等でご不明の点がございましたら、NTT通信機器お取扱相談センタへお気軽にご相談ください。

 $\sqrt{200}$  0120-109217>

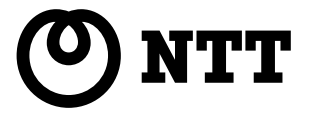

©2000 NTTEAST NTTWEST

2110-2 00.8 PI-2000